#### CS 417 – DISTRIBUTED SYSTEMS

# **Week 12: Security in Distributed Systems** Part 3: Authentication

Paul Krzyzanowski

© 2023 Paul Krzyzanowski. No part of this content may be reproduced or reposted in whole or in part in any manner without the permission of the copyright owner.

ecture

Notes

## Authentication

#### For a user (or process):

- Get the user's identity = **identification**
- Verify the identity = **authentication**
- Then decide whether to allow access to resources = **authorization**

### Three Factors of Authentication

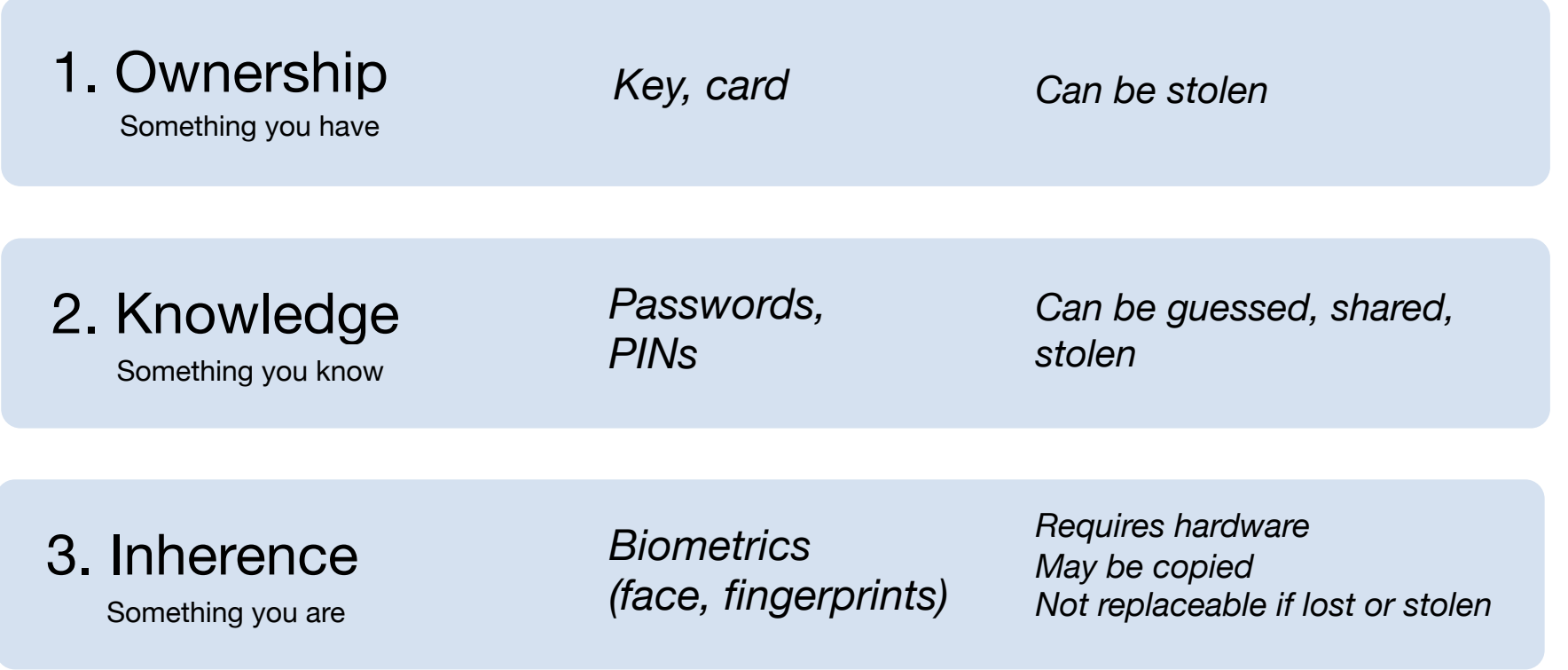

## Multi-Factor Authentication

#### Factors may be combined

- ATM machine: 2-factor authentication (2FA)
	- ATM card something you have
	- PIN something you know
- Password + code delivered via SMS: 2-factor authentication
	- Password something you know
	- Code something you have: your phone

#### Two passwords  $\neq$  Two-factor authentication The factors must be different

## Authentication: PAP

Password Authentication Protocol

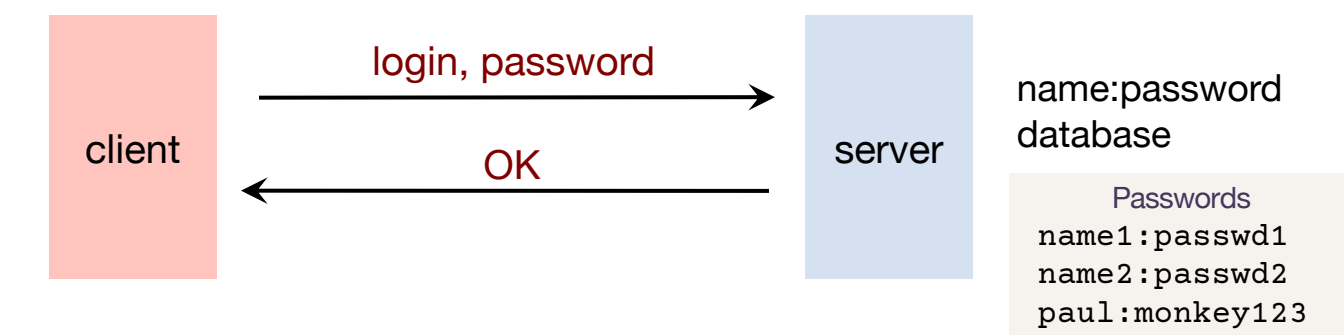

- Unencrypted, reusable passwords
- Insecure on an open network
- Also, the password file must be protected from open access
	- But administrators can still see everyone's passwords *What if you use the same password on Facebook as on Amazon?*

### PAP: Reusable passwords

#### **PROBLEM 1: Open access to the password file**

What if the password file isn't sufficiently protected and an intruder gets hold of it? All passwords are now compromised!

Even if a trusted admin sees your password, this might also be your password on other systems.

#### **Solution:**

#### Store a hash of the password in a file

- Given a file, you don't get the passwords
- The attacker must resort to a dictionary or brute-force attack
- For example, Linux passwords are hashed with SHA-512 hashes (512-bit SHA-2 hash)

#### **PROBLEM 2: Sniffing**

Someone who can see network traffic (or over your shoulder) can see the password!

## Authentication: CHAP

Challenge-Handshake Authentication Protocol

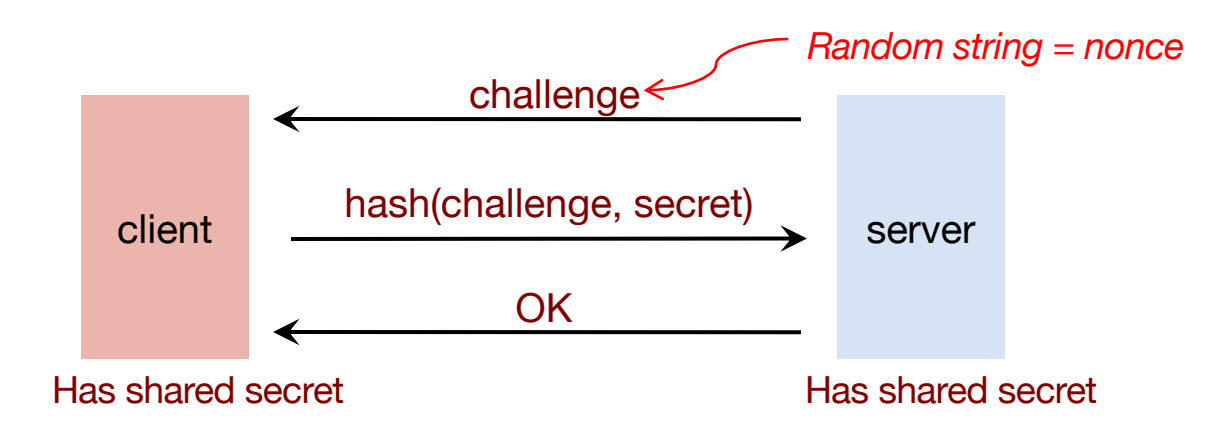

The challenge is a *nonce* (random bits)

We create a hash of the nonce and the secret

An intruder does not have the secret and cannot do this!

## **CHAP** authentication

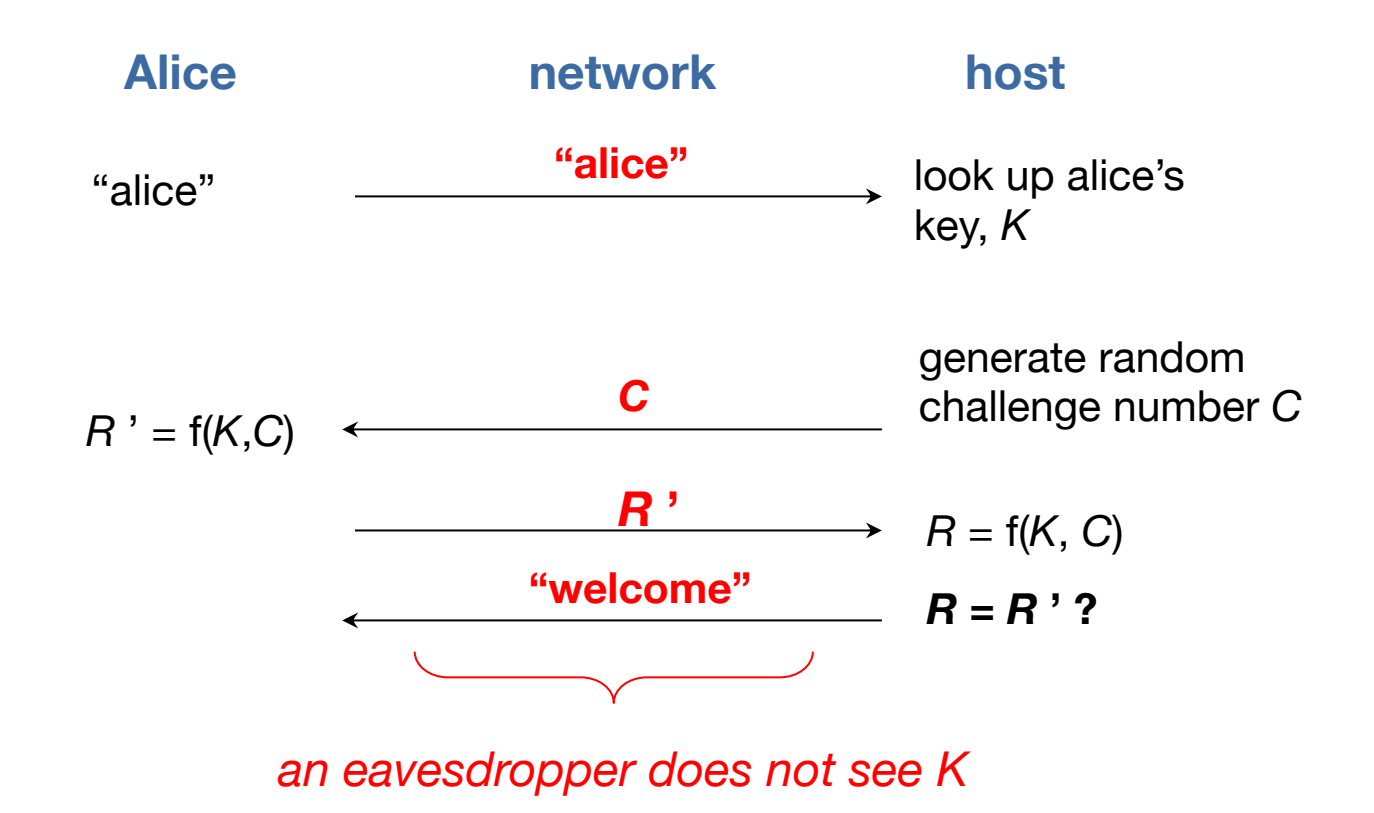

# TOTP: Time-Based Authentication

#### **Time-based One-time Password (TOTP) algorithm**

- Both sides share a secret key
	- Sometimes sent via a QR code so user can scan it into the TOTP app
- User runs TOTP function to generate a one-time password *one\_time\_password* = hash(*secret\_key*, *time*)
- User logs in with:

*Name*, *password*, and *one\_time\_password*

• Service generates the same password

*one\_time\_password* = hash(*secret\_key*, *time*)

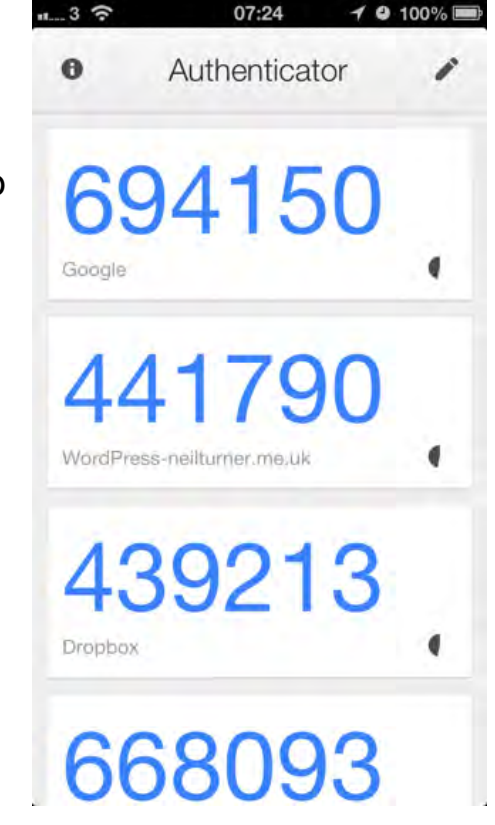

# Public Key Authentication

# Public key authentication

Demonstrate we can encrypt or decrypt a *nonce This shows we know the key*

- Alice wants to authenticate herself to Bob:
- Bob: generates nonce, *S*
	- Sends it to Alice
- Alice: encrypts *S* with her private key (signs it)
	- Sends result to Bob

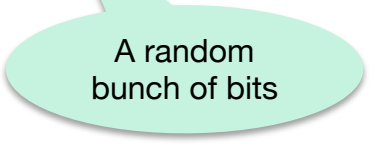

#### Bob:

- 1. Look up "alice" in a database of public keys
- 2. Decrypt the message from Alice using Alice's public key
- 3. If the result is *S*, then Bob is convinced he's talking with Alice

For mutual authentication, Alice must present Bob with a nonce that Bob will encrypt with his private key and return

# Public Keys as Identities

- A **public key** can be treated as an identity
	- Only the owner of the corresponding private key will be able to create the signature
- New identities can be created by generating new random {private, public} key pairs

- Anonymous identity no identity management
	- A user is known by a random-looking public key
	- Anybody can create a new identity at any time
	- Anybody can create as many identities as they want
	- A user can throw away an identity when it is no longer needed
	- $-$  Example: Bitcoin identity = hash(public key)

# Passkeys - WebAuthn

#### **Passkeys** = Passwordless login – endorsed by Apple, Google, Microsoft

- Avoid problems of having users choose strong, unique passwords
- Avoids phishing attacks
- Based on public key cryptography
	- Credentials can be backed up and replicated across user devices

Device generates public/private key pair for a specific service

- Private key is stored locally the service never sees it
	- Its use can be authorized with Touch ID, Face ID, local device/user password
- Public key is sent to the server it associates it with the user account

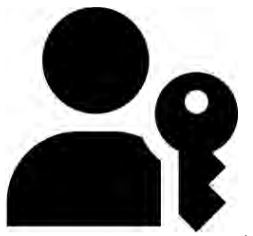

### Passkeys – Setup

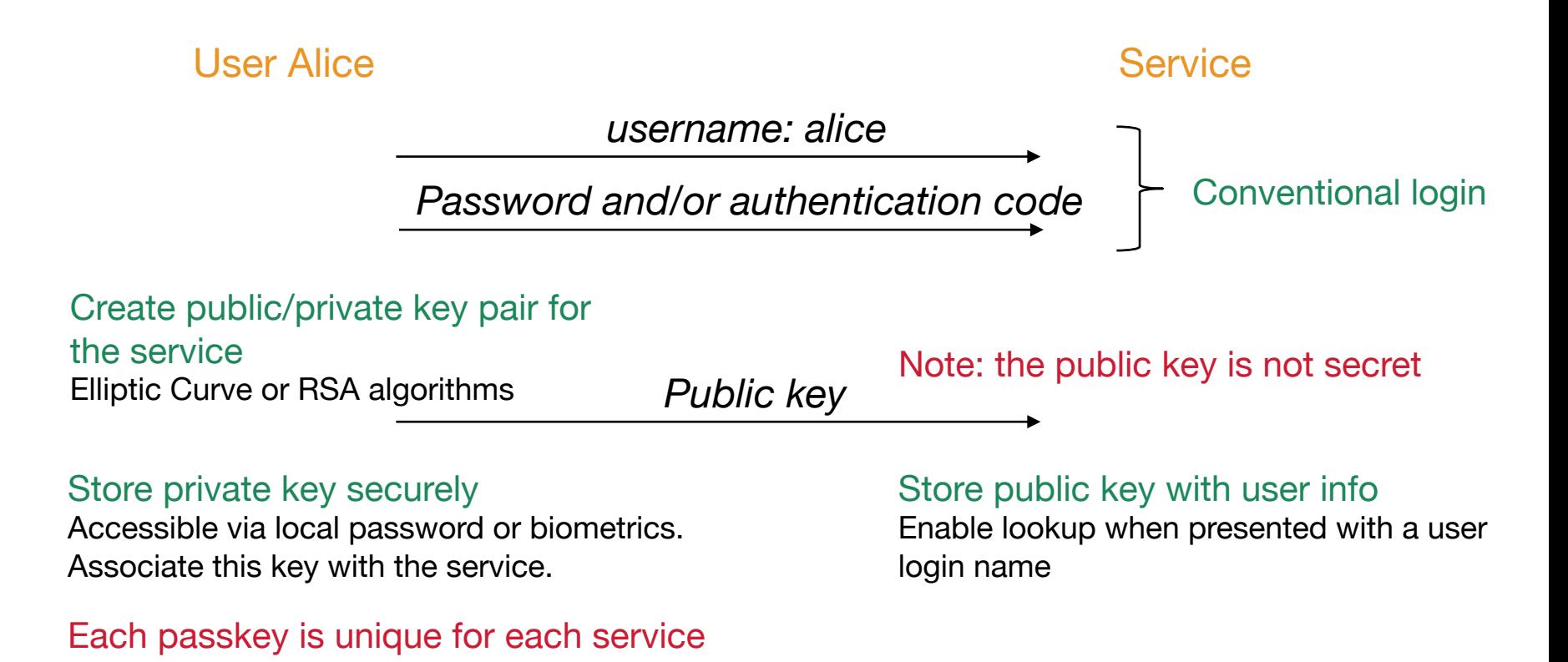

# Passkeys – Login

#### User Alice Service

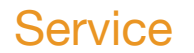

*username: alice*

*Here's a challenge: XdQLAxBlL1…*

Generate signature for challenge:

Encrypt hash(challenge) with your private key for this service *signature(challenge)*

Authorize access to private key via Touch ID, Face ID, password, …

#### Validate signature:

Decrypt signature with the user's public key and compare it with hash(challenge)

#### *Welcome, Alice!*

# Public key authentication – Identity Binding

Public key authentication relies on associating an identity with a public key

– *How do you know it really is Alice's public key?*

#### *Sign the public key*

- Once signed, it is tamper-proof
- But we need to know it's Bob's public key and who signed it
	- Create & sign a data structure that
	- Identifies Bob
	- Contains his public key
	- Identifies who is doing the signing

#### ⇒ **digital certificate**

### X.509 certificates

ISO introduced a set of authentication protocols

X.509: Structure for public key certificates**:**

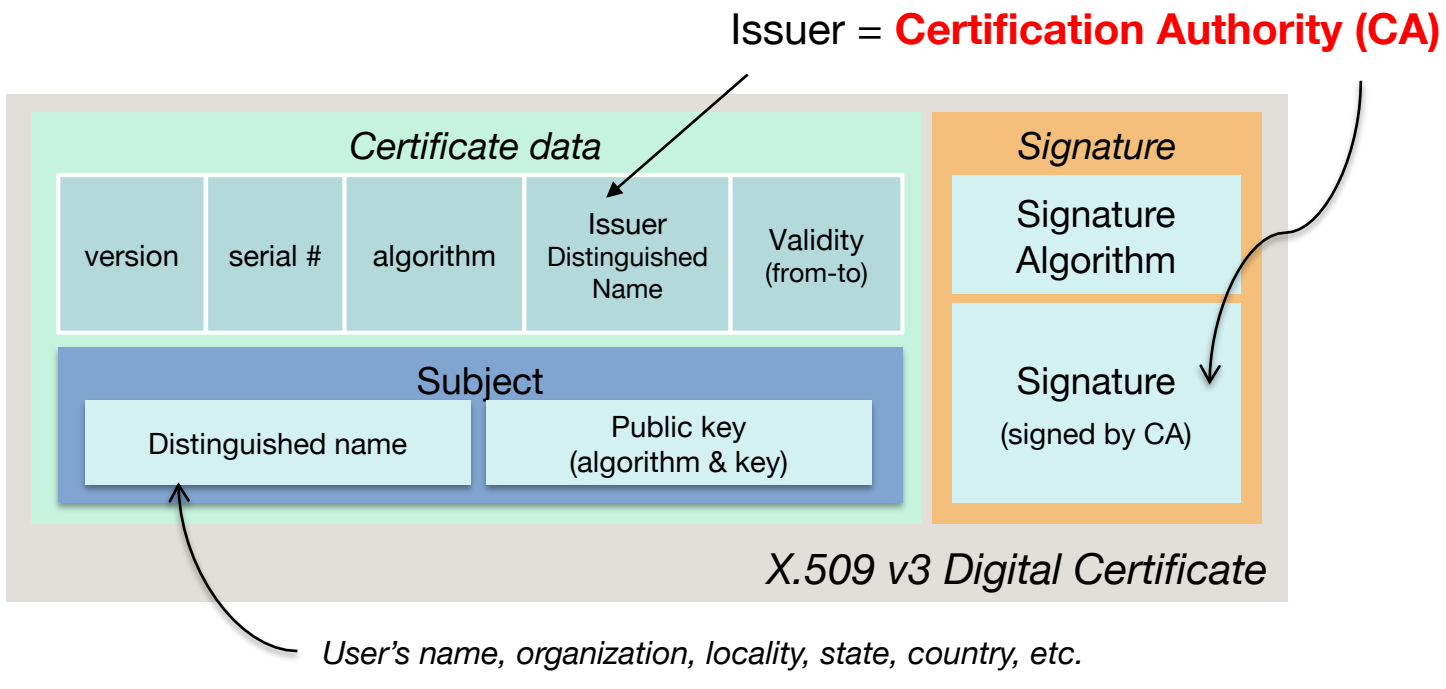

# X.509 certificates

#### To validate a certificate

Verify its signature:

- 1. Get the issuer (CA) from the certificate
- 2. Validate the certificate's signature against the issuer's public key
	- Hash contents of certificate data
	- Decrypt CA's signature with CA's public key

Obtain CA's public key (certificate) from trusted source

Certificates prevent someone from using a phony public key to masquerade as another person

…*if you trust the CA*

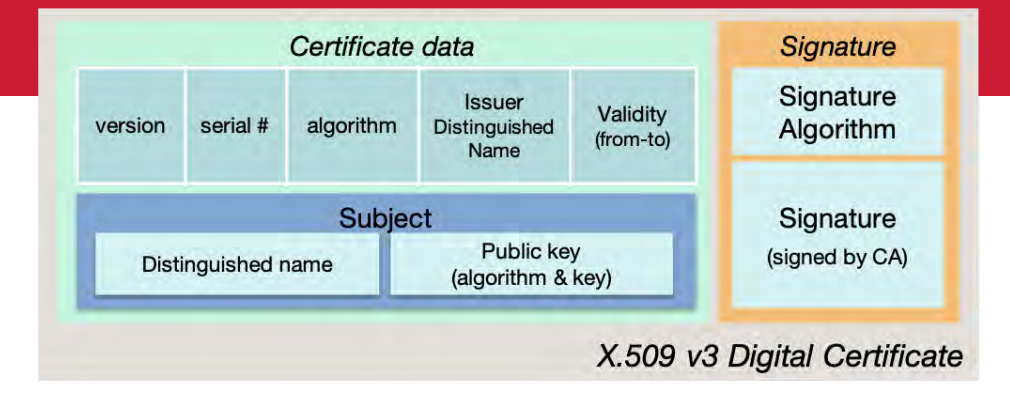

# Transport Layer Security (TLS)

# Transport Layer Security (TLS)

#### Goal: provide a *transport layer* security protocol

After setup, applications feel like they are using TCP sockets

SSL: Secure Socket Layer

Created with HTTP in mind

- Web sessions should be secure
- Mutual authentication is usually not needed
	- Client needs to identify the server, but the server won't know all clients
	- Rely on passwords after the secure channel is set up

Enables TCP services to engage in secure, authenticated transfers

– http, telnet, nntp, ftp, smtp, xmpp, …

SSL evolved to **TLS** (**Transport Layer Security**)

# TLS Protocol

#### **Goal**

**Provide authentication (usually one-way), privacy, & data integrity between two applications**

#### **Principles**

- **Data encryption**
	- Use symmetric cryptography to encrypt data
	- **Key exchange**: keys generated uniquely at the start of each session

#### • **Data integrity**

– Include a MAC with transmitted data to ensure message integrity

#### • **Authentication**

- Use public key cryptography & X.509 certificates for authentication
- Optional can authenticate 0, 1, or both parties

#### • **Interoperability & evolution**

– Support many different key exchange, encryption, integrity, & authentication protocols – negotiate what to use at the start of a session

# TLS Protocol & Ciphers

#### Two sub-protocols

#### **1. Authenticate & establish keys**

- Authentication
	- Public keys (X.509 certificates and RSA or Elliptic Curve cryptography)
- Key exchange options
	- Ephemeral Diffie-Hellman (D-H) keys (generated for each session)

#### **2. Communicate**

- Data encryption options *symmetric cryptography*
	- AES GCM, AES CBC, ChaCha20-Poly1305, …
- Data integrity options *message authentication codes*
	- HMAC-SHA256/384, ...

# TLS Protocol

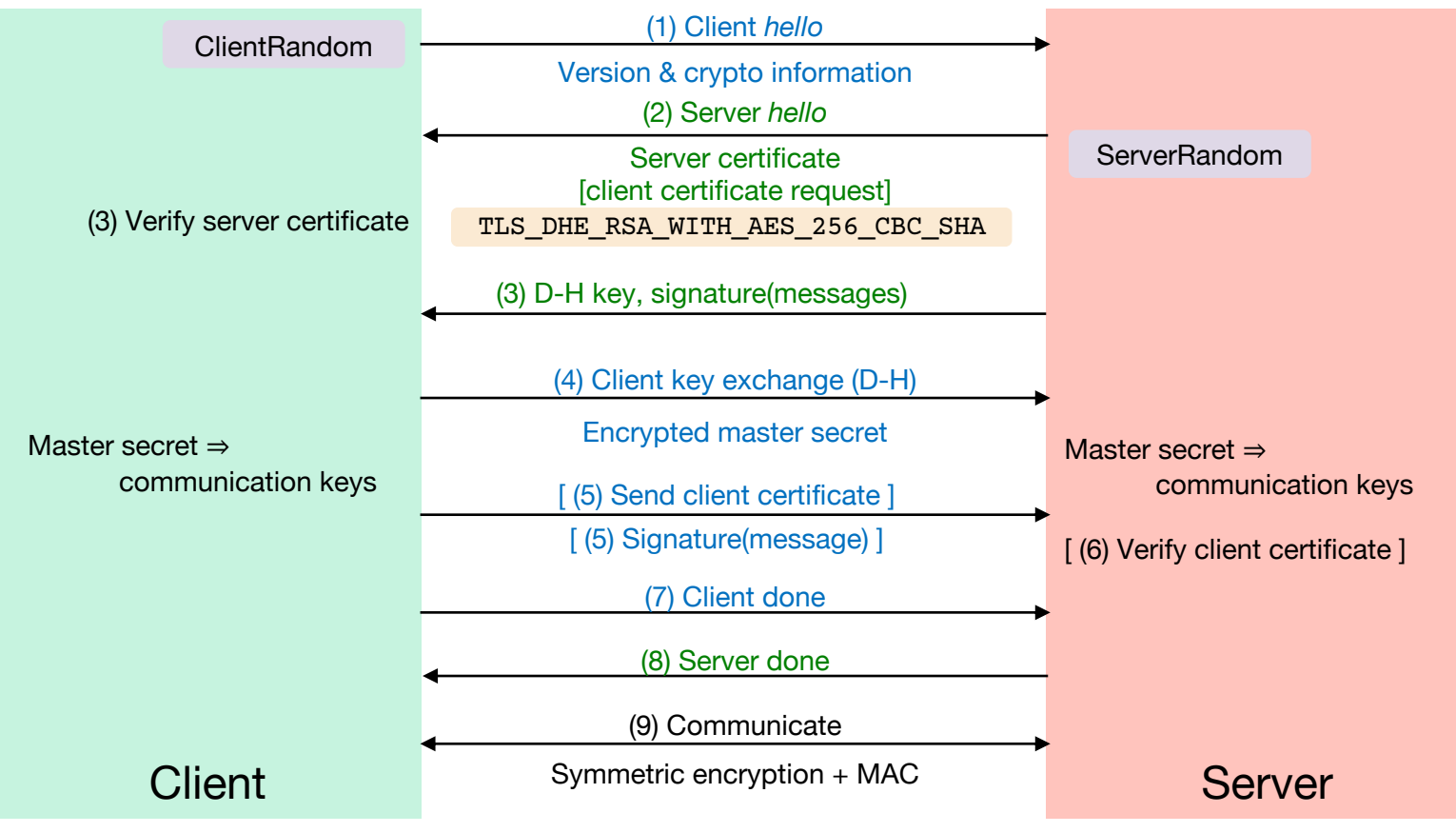

CS 417 © 2023 Paul Krzyzanowski 24

## Benefits & Downsides of TLS

**Benefits** 

- Validates the authenticity of the server (if you trust the CA)
- Protects integrity of communications
- Protects the privacy of communications

**Downsides** 

- Longer latency for session setup
- Older protocols had weaknesses
- Attackers can use TLS too!

# OAuth 2.0

You want an app to access your data at some service

– E.g., access your Google calendar data

But you want to:

- Not reveal your password to the app
- Restrict the data and operations available to the app
- Be able to revoke the app's access to the data

# OAuth 2.0: Open Authorization

#### OAuth: framework for service authorization

- Allows you to authorize one website (consumer) to access data from another website (provider) – *in a restricted manner*
- Designed initially for web services
- Examples:
	- *Allow the Moo photo printing service to get photos from your Flickr account*
	- *Allow the NY Times to post a message from your X account*

#### OpenID Connect

- Remote identification: use one login for multiple sites
- Encapsulated within OAuth 2.0 protocol

# OAuth setup

#### OAuth is based on

- Getting a token from the service provider & presenting it each time an application accesses an API at the service
- URL redirection
- JSON data encapsulation

Before users can use OAuth, the app (consumer) must register with the service provider

- **Service provider** (e.g., Flickr):
	- Gets data about your application: *name, creator, URL*
	- Assigns the application (consumer) an ID & a secret
		- $-$  ID = unique ID for the app (consumer)
		- secret = shared secret # between app and service provider
	- Presents list of authorization URLs and scopes (access types)

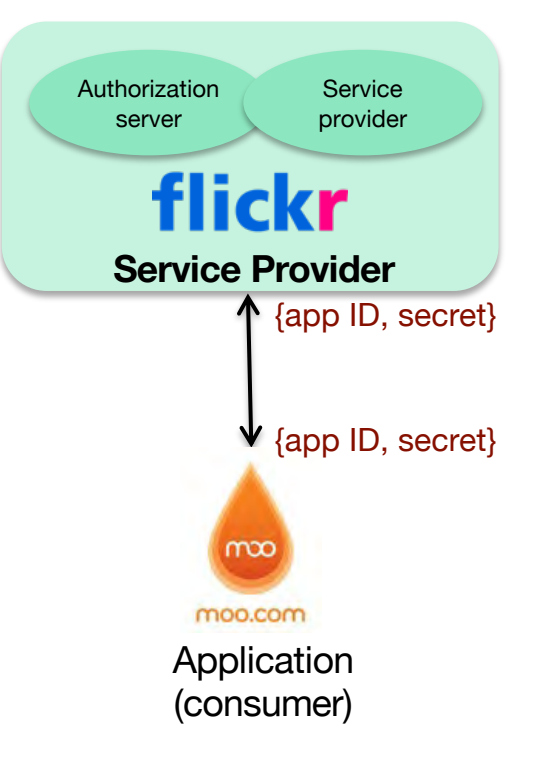

#### Initial setup

## How does authorization take place?

Application needs an *Access Token* from the Service (e.g., moo.com needs an *access token* from flickr.com)

- Application redirects user to **Service Provider**
	- Request contains: *client ID, client secret, scope* (list of requested APIs)
	- User may need to authenticate at that provider
	- User authorizes the requested access
	- Service Provider redirects back to consumer with a one-time-use authorization code
- Application now has the *Authorization Code*
	- The previous redirect passed the Authorization Code as part of the HTTP request
- Application exchanges *Authorization Code* for *Access Token*
	- The legitimate app uses HTTPS (encrypted channel) & sends its secret
	- The application now talks securely & directly to the Service Provider
	- Service Provider returns Access Token
- Application makes API requests to Service Provider using the **Access Token**

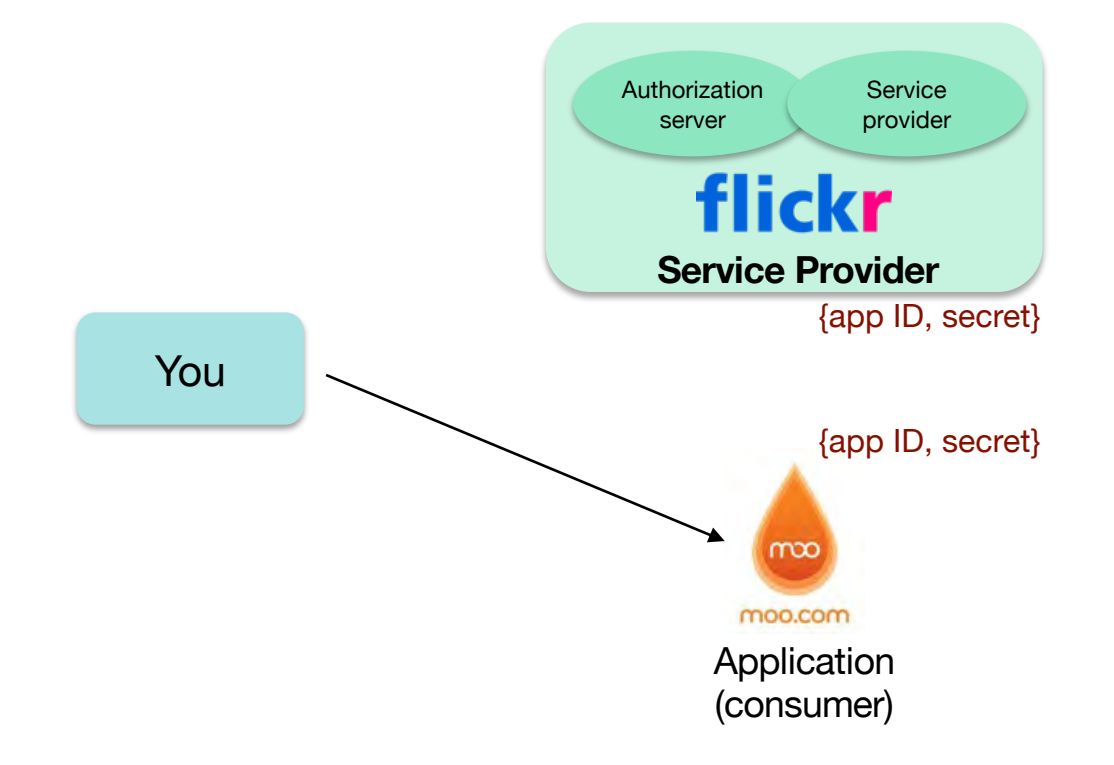

#### You want moo.com to access your photos on flickr

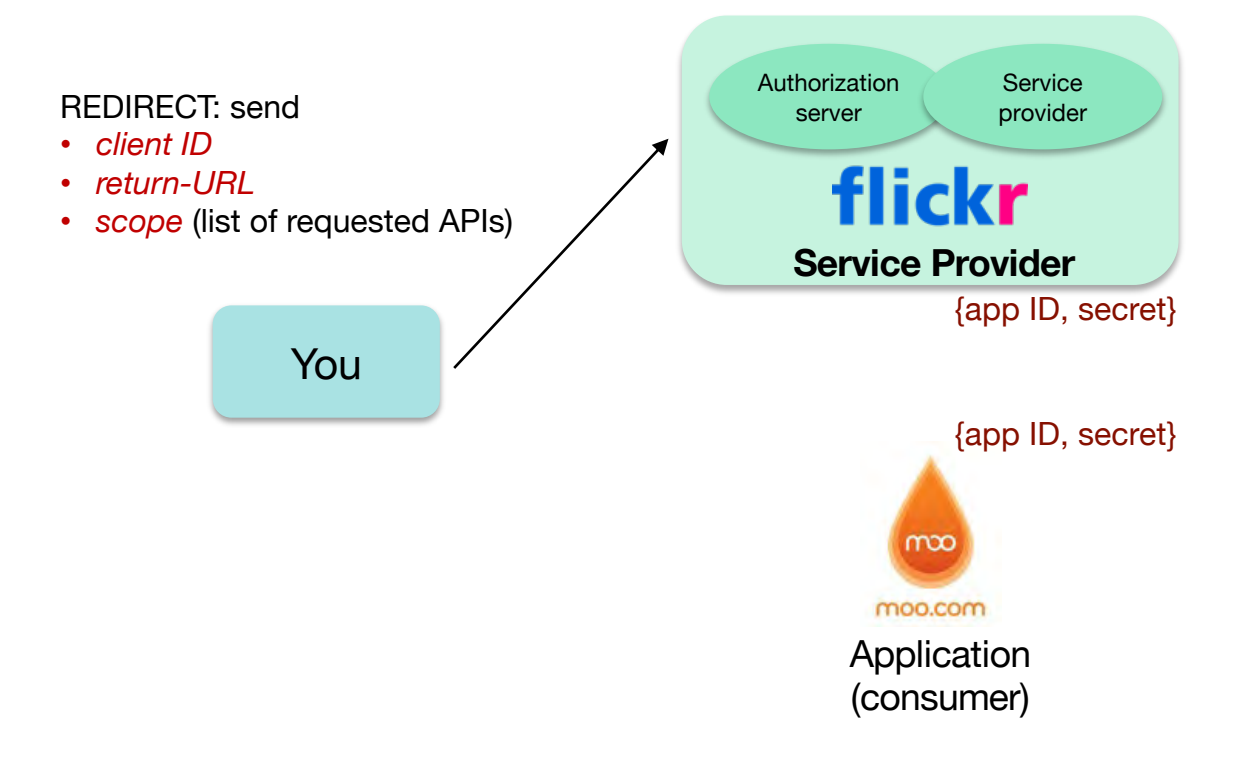

#### Moo.com app redirects you to the service provider

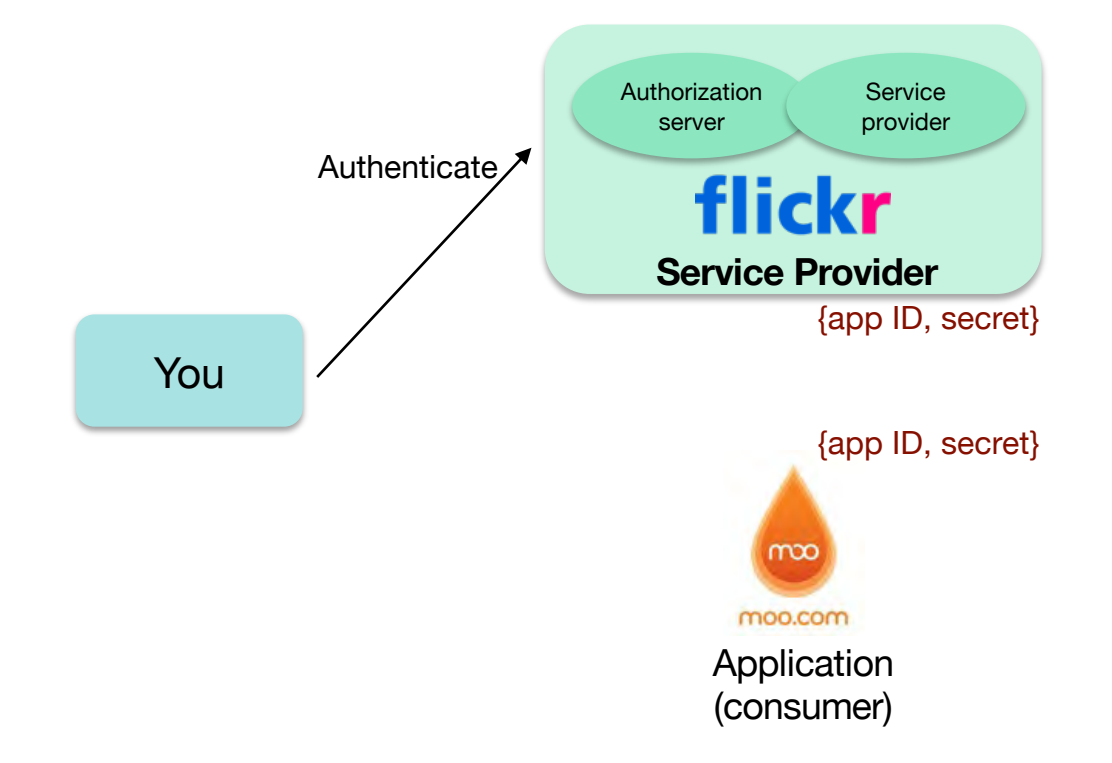

#### You authenticate (optional) & authorize the request at flickr

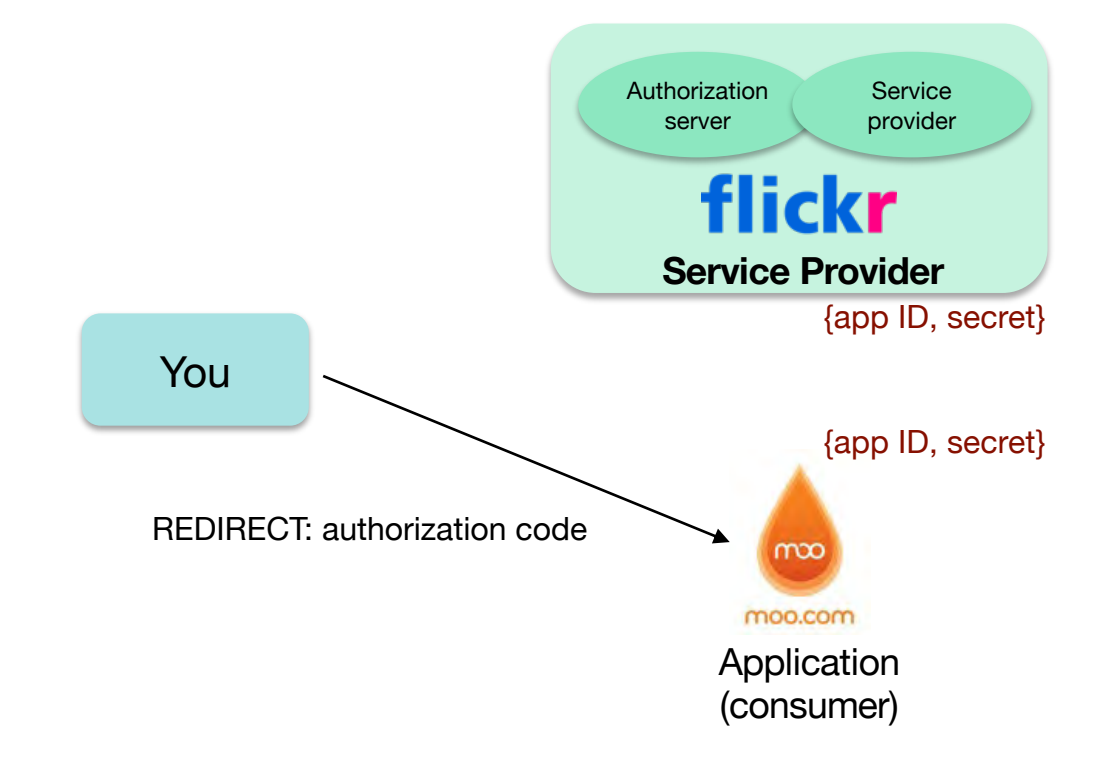

#### Flicker sends a redirect back with an authorization code

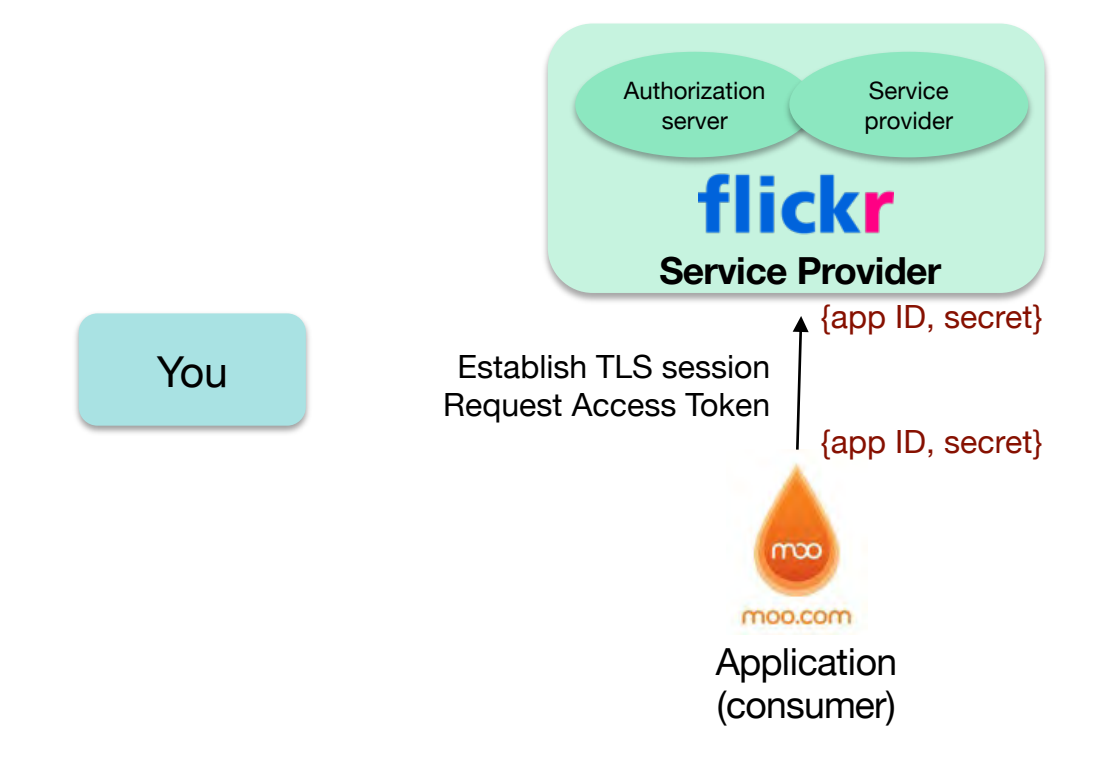

Moo requests an access token (securely)

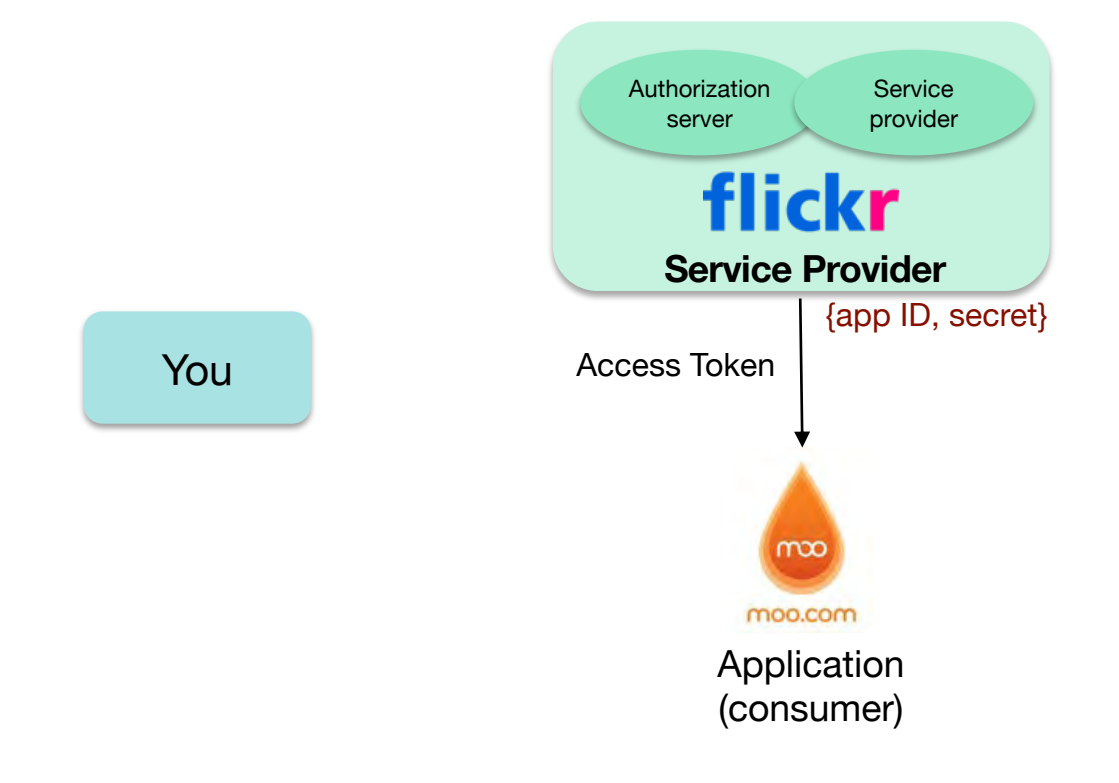

Moo gets the. access token (securely)

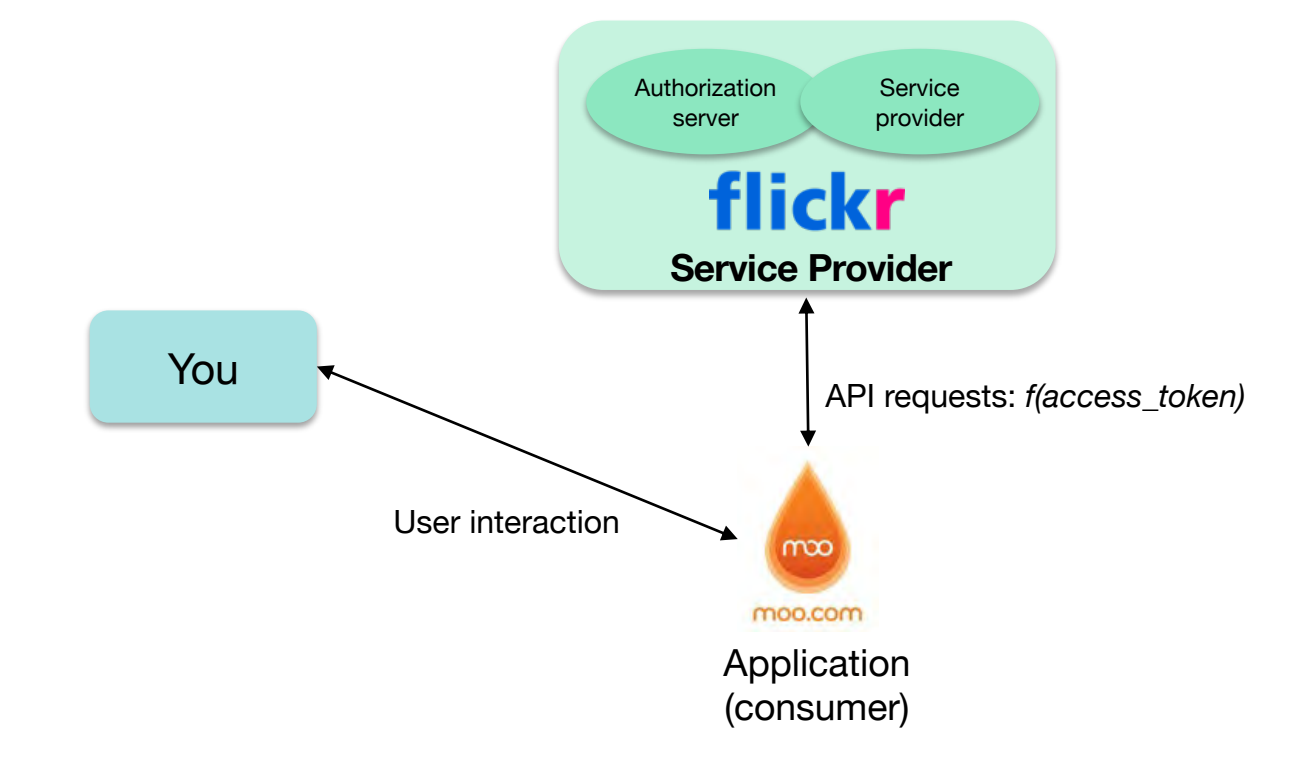

#### Moo can send requests to flickr (securely)

# Key Points

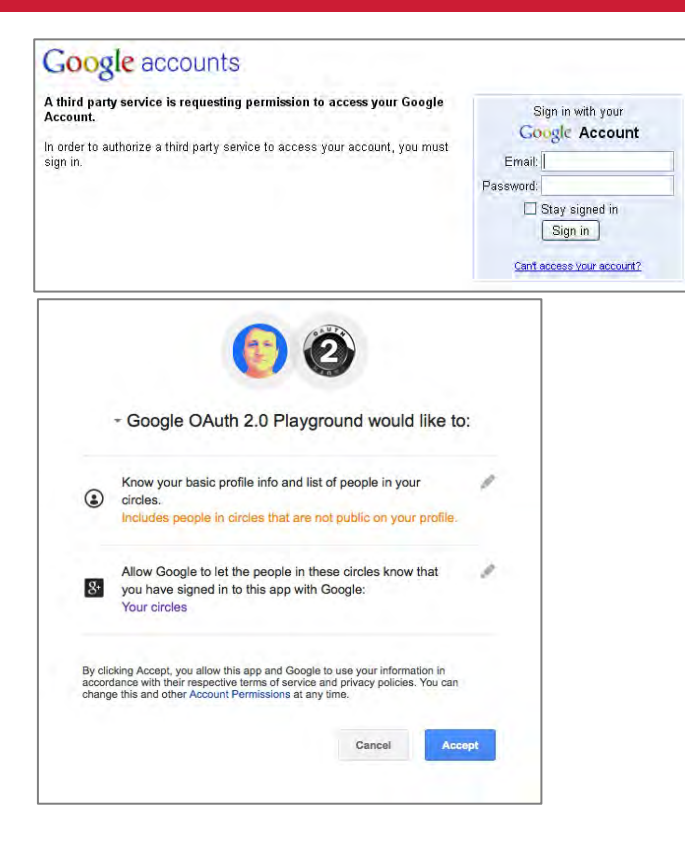

- You may still need to log into the Provider's OAuth service when redirected
- You approve the specific access that you are granting
- The Service Provider validates the requested access when it gets a token from the Consumer

Play with it at the *OAuth 2.0 Playground*: https://developers.google.com/oauthplayground/

# Identity Federation: OpenID Connect

# Single Sign-On: OpenID Connect

- Designed to solve the problems of
	- Having to get an ID per service (website)
	- Managing passwords per site

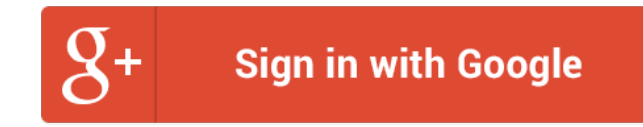

- **Decentralized mechanism for single sign-on**  *layer on top of Oauth 2.0*
	- Access different services (sites) using the same identity Simplify account creation at new sites
	- User chooses which OpenID provider to use
		- OpenID does not specify authentication protocol up to provider
	- Website never sees your password
- *OpenID Connect* is a standard but not the only solution
	- Used by Google, Microsoft, Amazon Web Services, PayPal, Salesforce, …
	- Sign in with Apple based on OAuth 2.0 and OpenID Connect
	- Facebook Connect popular alternative solution (similar in operation but websites can share info with Facebook, offer friend access, or make suggestions to users based on Facebook data)

# OpenID Connect Authentication

- OAuth requests that you specify a "**scope**"
	- List of access methods that the app needs permission to use
- To enable user identification, specify "openid" as a requested scope
- Send request to the identity provider
	- Handles user authentication
	- Redirects the user back to the client
- Provider returns an **access token** and an **ID token**
	- The **access token** contains:
		- approved scopes
		- expiration

same as with OAuth requests for authorization

- etc.
- The **ID token** can be read by the consumer (client) and contains
	- *Name, screen name, email, birthdate,* … whatever the Identity Provider chose to send

# Cryptographic toolbox

- Symmetric encryption
- Public key encryption
- Hash functions
- Random number generators

## **Examples**

#### • **Key exchange**

– Public key cryptography

#### • **Key exchange + secure communication**

 $-$  Random  $#$  + public key cryptography + symmetric cryptography

#### • **Authentication**

- Nonce (random  $#$ ) + encryption
- **Message authentication code**
	- Hash + symmetric keys (random #s)
- **Digital signature**
	- Hash + public key cryptography

# The End